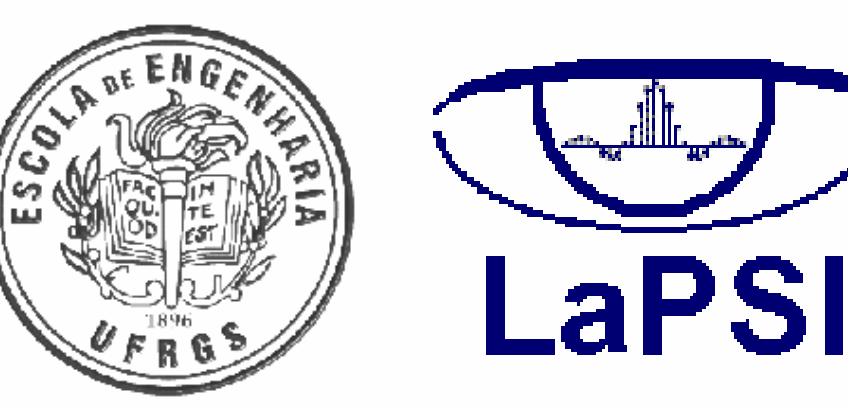

**UNIVERSIDADE FEDERAL DO RIO GRANDE DO SUL**

**ESCOLA DE ENGENHARIA**

**DEPARTAMENTO DE ENGENHARIA ELÉTRICA**

**LAPSI - LABORATÓRIO DE PROCESSAMENTO DE SINAIS E IMAGENS**

**Thomas Hennig, Gilson Wirth, Altamiro Susin thomas.hennig@ufrgs.br**

# **Interface com Usuário para SoC Compatível com SBTVD**

*www.lapsi.eletro.ufrgs.br*

No desenvolvimento da interface com o usuário é necessário um controle preciso de temporização. Associado a tal controle, é requerida também a alternância entre tarefas sem comprometer o fluxo de operações do sistema. O presente trabalho apresenta e esquematiza a implementação da interface com usuário de um SoC compatível com SBTVD (Sistema Brasileiro de Televisão Digital).

Está sendo desenvolvido no LaPSI um terminal de acesso, ou Set-Top Box, para TV digital compatível com o SBTVD. O terminal de acesso está sendo desenvolvido na forma de um SoC, ou System-on-Chip. Esse SoC engloba os decodificadores de vídeo, áudio, controlador de memória, saída de vídeo e uma CPU (processador LEON3, da GRLIB – biblioteca desenvolvida pela Gaisler). A CPU realiza o controle do terminal de acesso, executando um programa de supervisão, comunicação com o usuário, controle da recepção, bem

como outras tarefas. A Gaisler disponibiliza um ambiente de desenvolvimento com compilador, depurador e ferramentas para configuração de FPGA. O presente sistema foi prototipado na plataforma Xilinx ML605.

## **Projeto e Plataforma de Desenvolvimento**

### **Timer e Interrupção**

UFRGS

O processo de temporização se dá por meio do decréscimo de contadores em cascata. O primeiro contador é um divisor de relógio, prescaler, que aciona um segundo contador, o timer. Quando ocorre a passagem do timer por zero, é disparada a interrupção associada. A rotina de interrupção é responsável por realizar a alteração solicitada (canal ou volume), limpar a tela e voltar ao estado inicial.

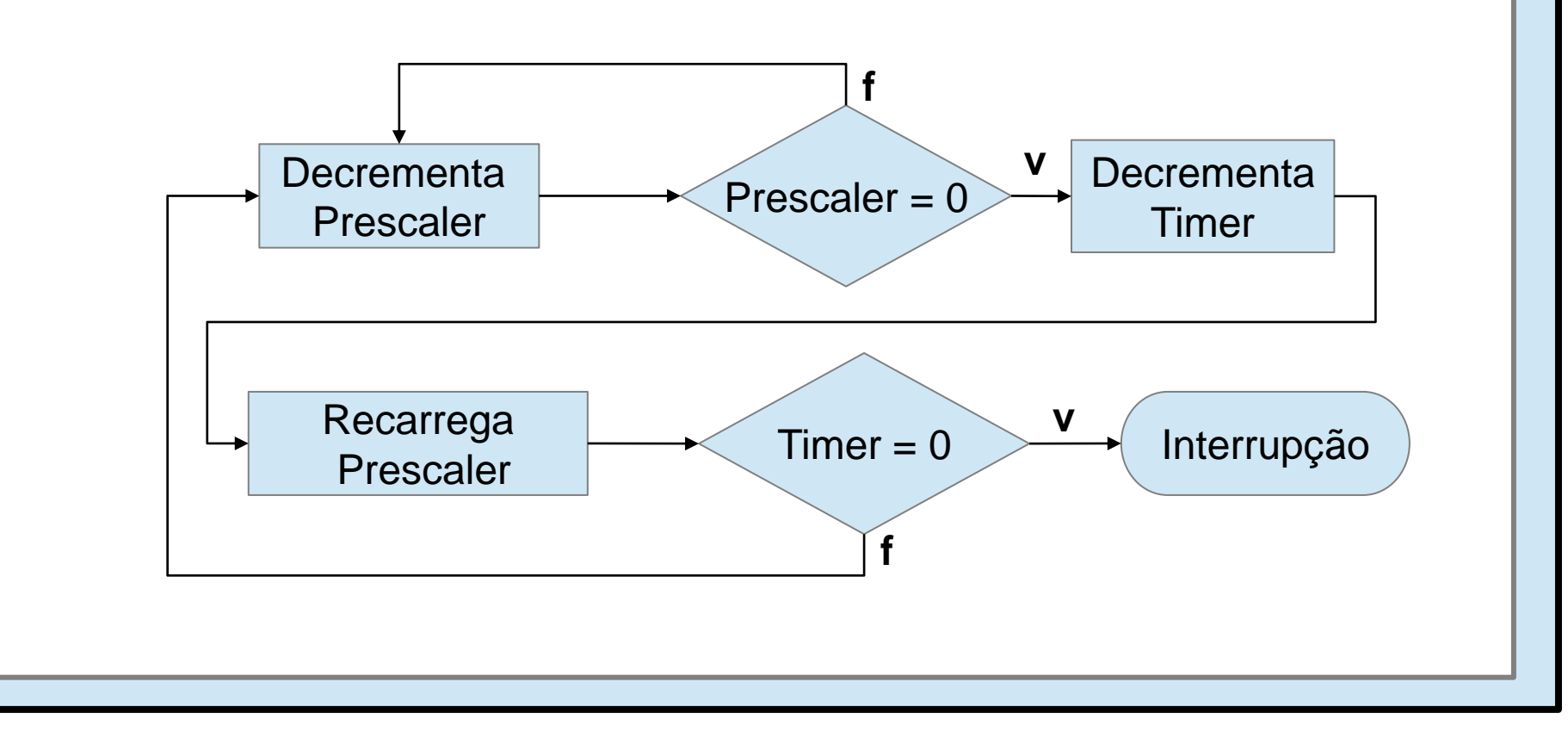

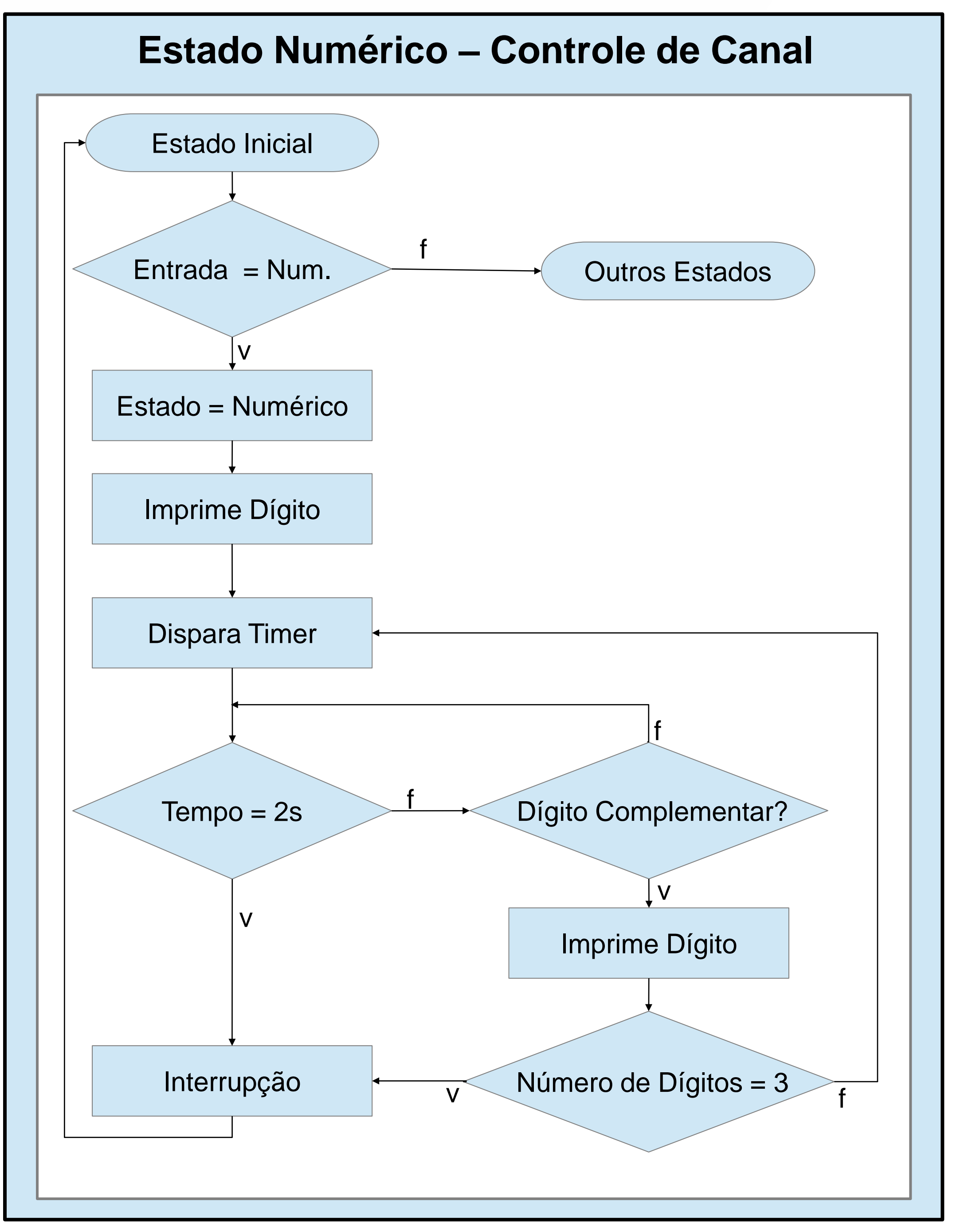

Como resultado atual, temos uma interface funcional. Encontram-se em desenvolvimento algumas funções em hardware associadas.

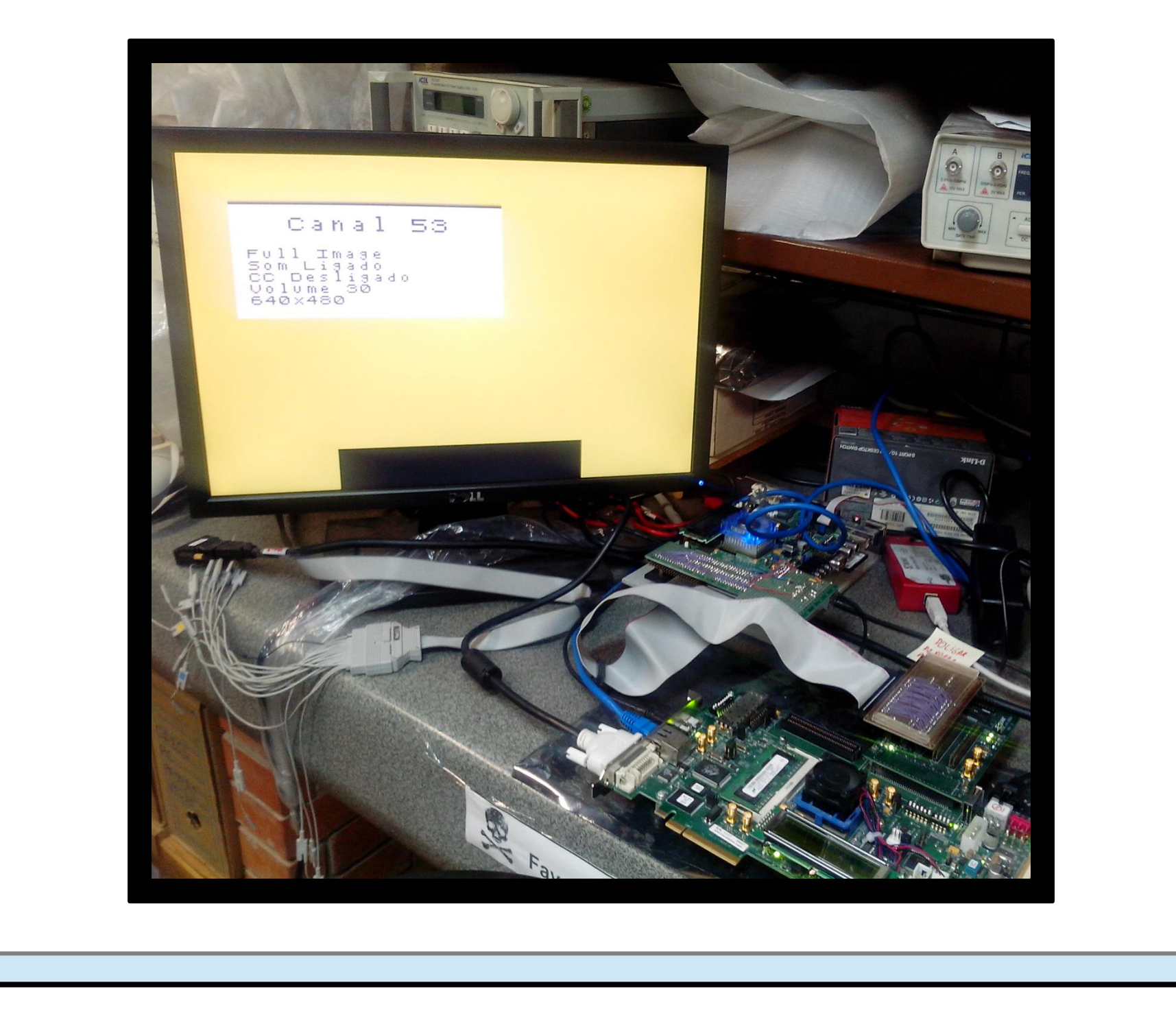

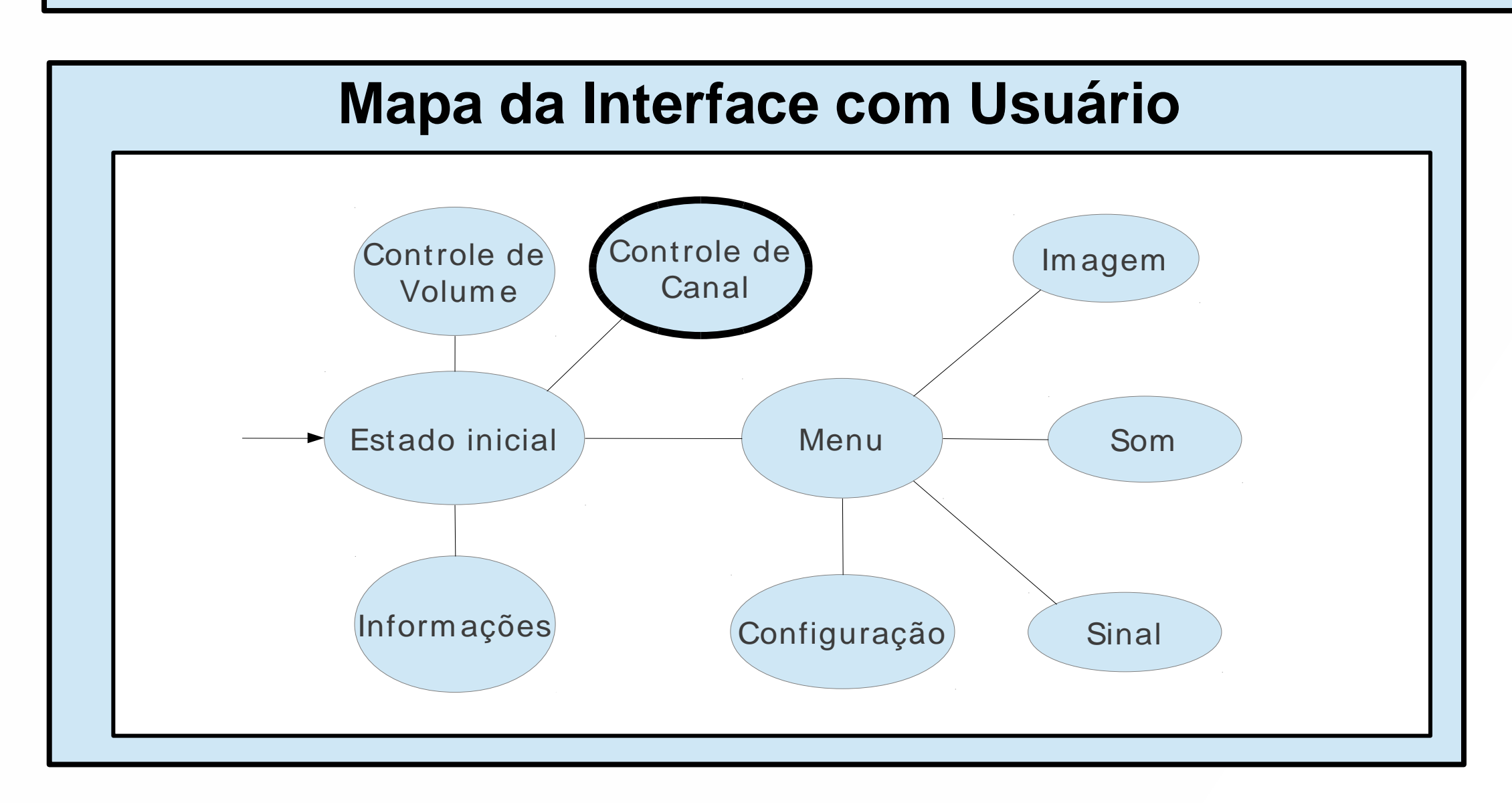

#### **Resultados**